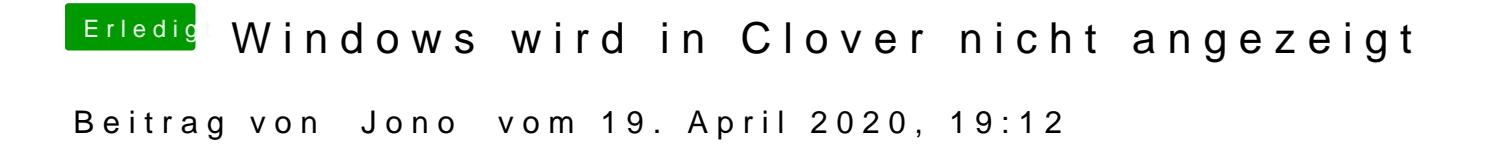

[g-for](https://www.hackintosh-forum.de/user/53634-g-force/)cWir sind doch geübt. Schon der zweite Fall in dieser Woche ØÞ,